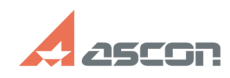

## **Локальный кэш пользователя Саморов Саморов Стандарт Стандарт Стандарт Стандарт Стандарт Стандарт Стандарт Стандарт Стандарт Стандарт Стандарт Стандарт Стандарт Стандарт Стандарт Стандарт Стандарт Стандарт Стандарт Стан FAQ Article Print**

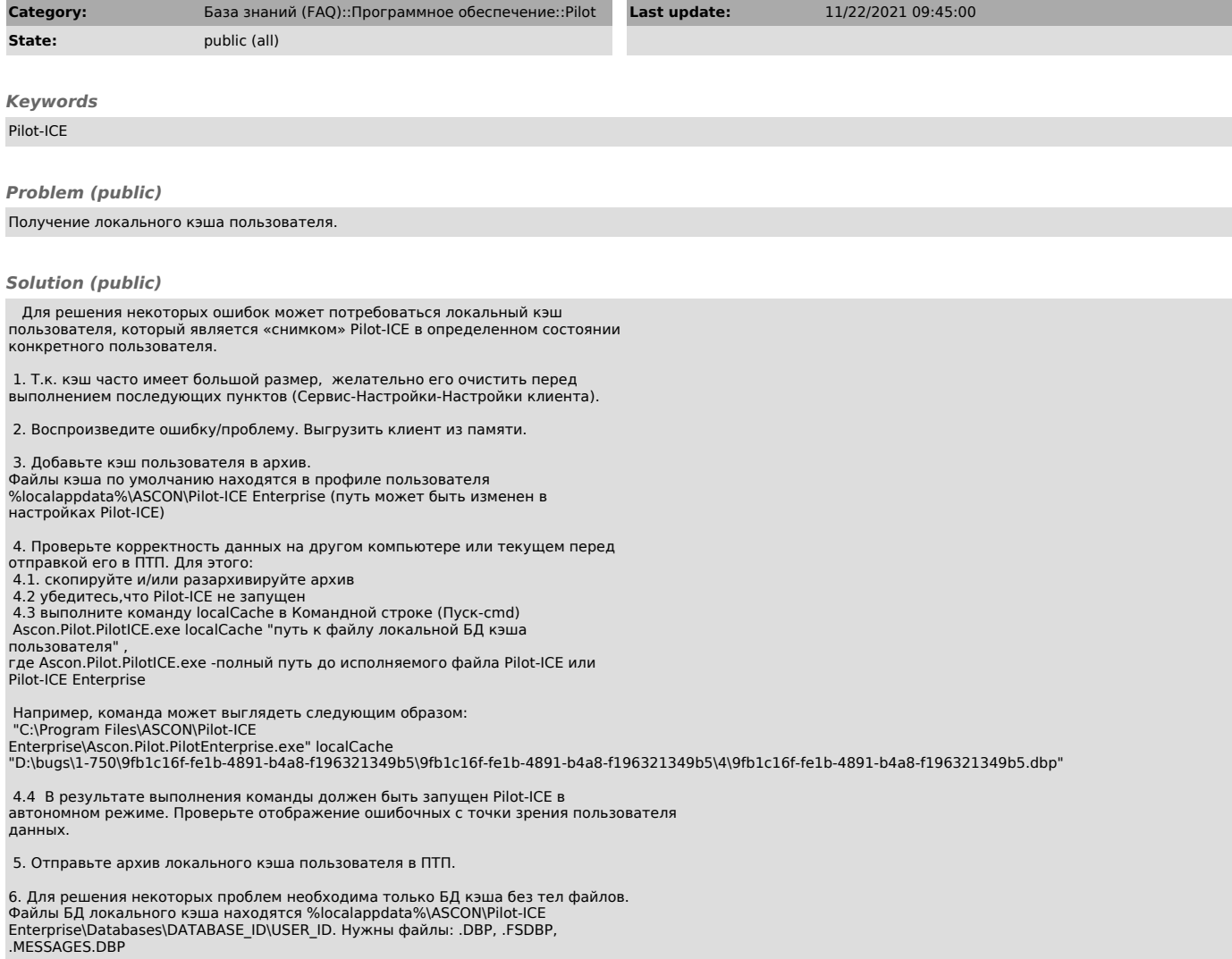